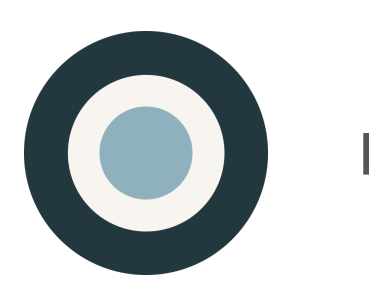

Ethnio<sup>tm</sup>

# Domain Verification **Instructions**

*Authorizing Ethnio via DKIM/SPF for Emails*

**Version no. 4** 

July 23, 2020

**Ethnio, Inc.** 

6121 W Sunset Blvd Los Angeles, CA 90028 Tel (888) 879-7439 Web [ethn.io](http://ethn.io)

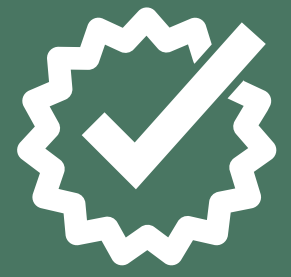

### **1.0 Pick a unique subdomain**

Your developers will most likely want to route email that's part of the Ethnio domain verifcation through a subdomain like

**research.yourdomain.com** 

Please read the full DKIM documentation here:

**[help.ethn.io/hc/en-us/articles/360030562372](https://help.ethn.io/hc/en-us/articles/360030562372)**

#### **2.0 Choose a Sender Email**

The most important thing to note about this email is your recipients will almost never see it, and you'll always be able to specify the **from and reply-to inside Ethnio for diferent purposes (a study might need one type of from and reply-to, or even a team). This email is usually something like:** 

**studies@research.youdomain.com**

#### **Important: nobody sees the sender email**

You do not need to receive email at this sender email address. You will still be able to specify the reply-to email and from name inside Ethnio for diferent studies.

## **3.0 Add DNS records for sending**

Ethnio uses Amazon SES and Mailgun to distribute Pool, Scheduling, and Incentive emails. **Customer** *(hereby referred to as yourdomain.com as the domain)* can grant domain verifcation to Ethnio by setting up keys authorizing both services. Go to the DNS provider that you use to manage your domain and add the following DNS records.

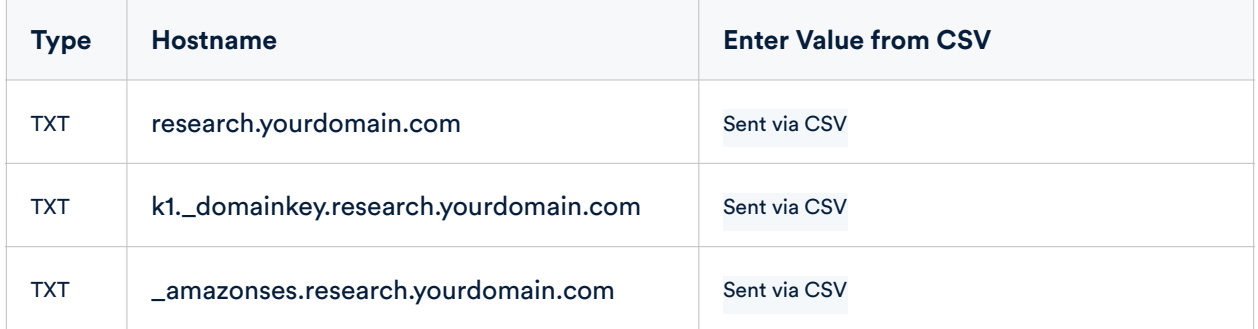

#### **Use the CSV Ethnio emails to you for copying & pasting these values**

This document does not contain any actual records. The Hostname and Value should be copied from a CSV sent to you via email into your DNS records.

### **4.0 Add DNS records for receiving**

Even if you don't receive emails at the sender email address, it's important to add these MX records as they drastically improve deliverability. In fact many email providers will bounce emails without MX records being present.

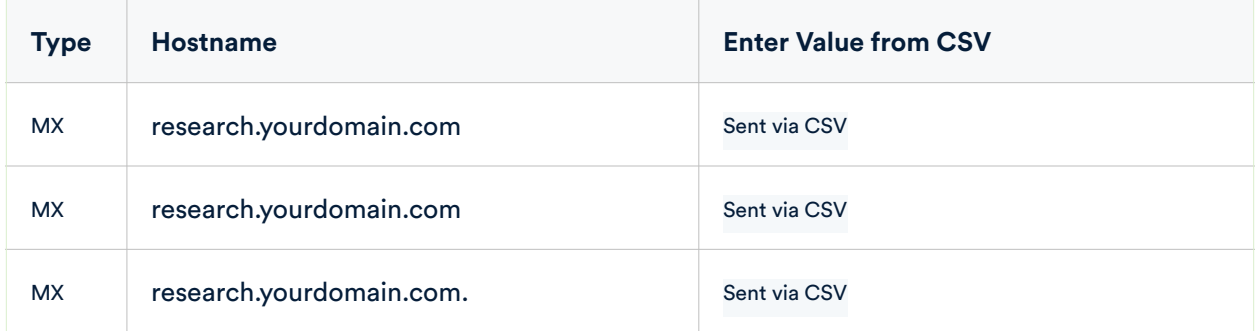

## **5.0 Add DNS records for tracking**

The CNAME record is necessary for tracking opens and clicks, but also required to show that Ethnio is authorized to properly send emails by your DNS records, in addition to the other types.

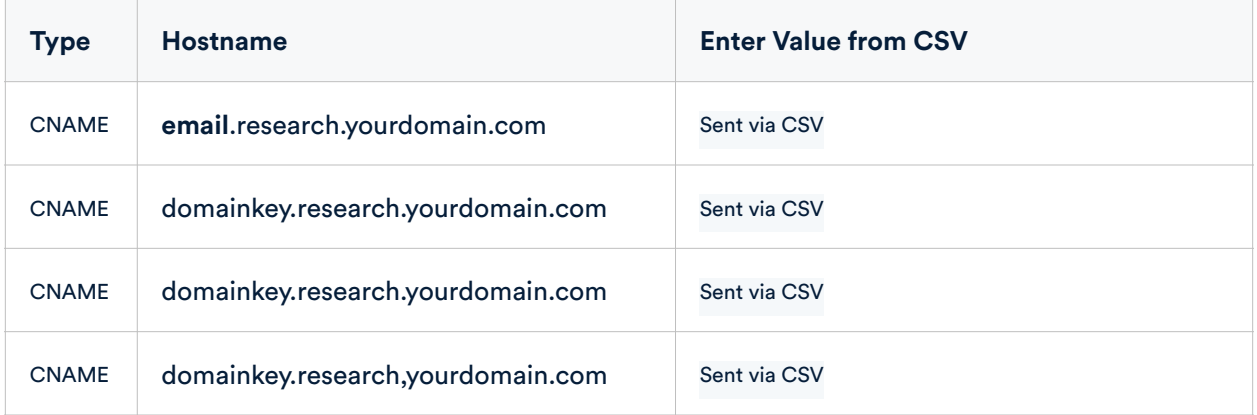